## *ПРАВИЛА БЕЗОПАСНОЙ РАБОТЫ В ИНТЕРНЕТЕ.*

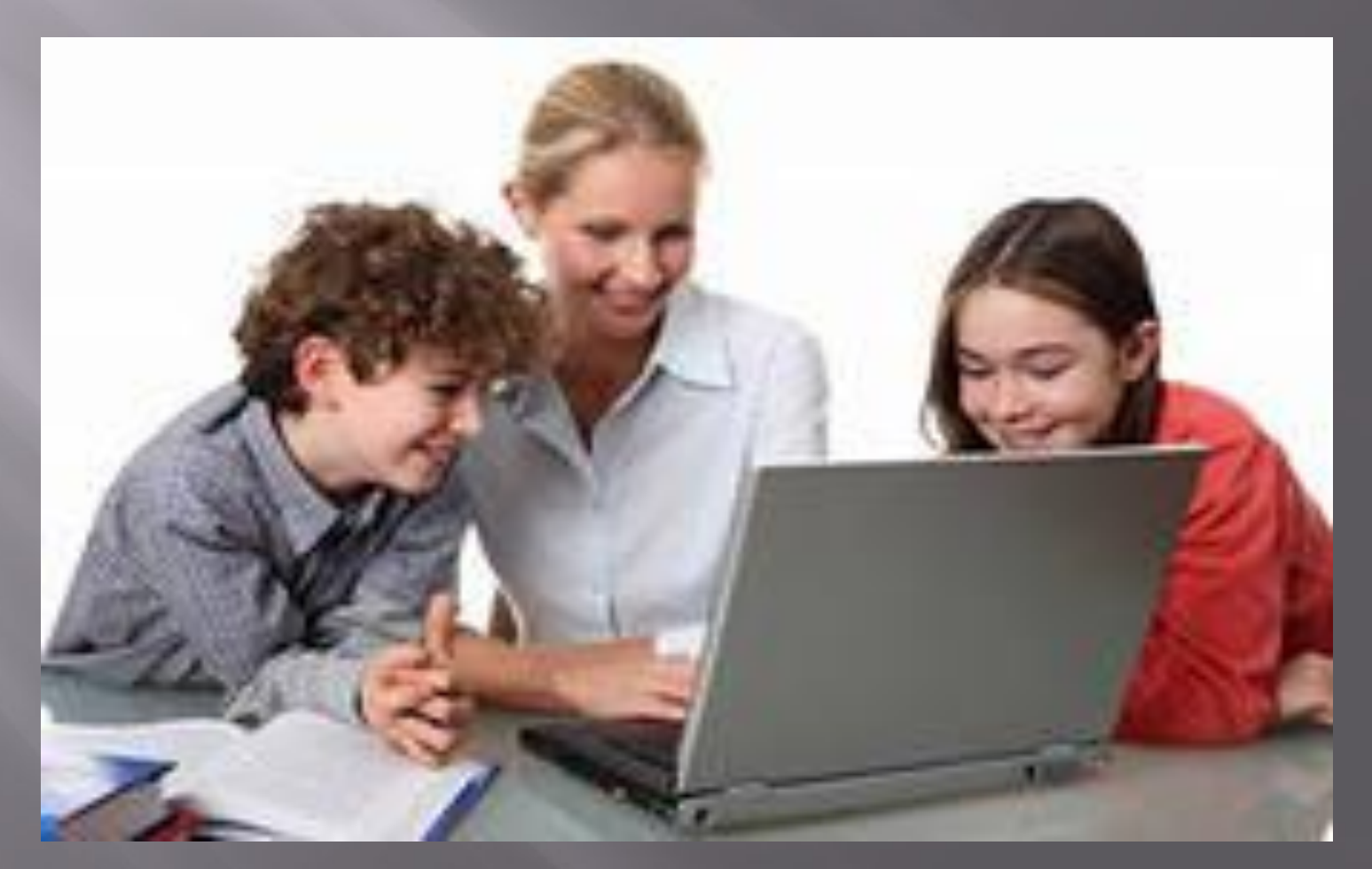

## **Правила работы в Интернет**

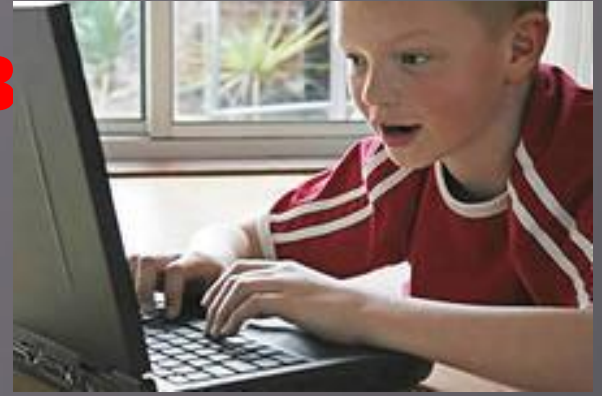

- Не входите на незнакомые сайты.
- Если к вам по почте пришел файл Word или Excel, даже от знакомого лица, прежде чем открыть, обязательно проверьте его на вирусы.

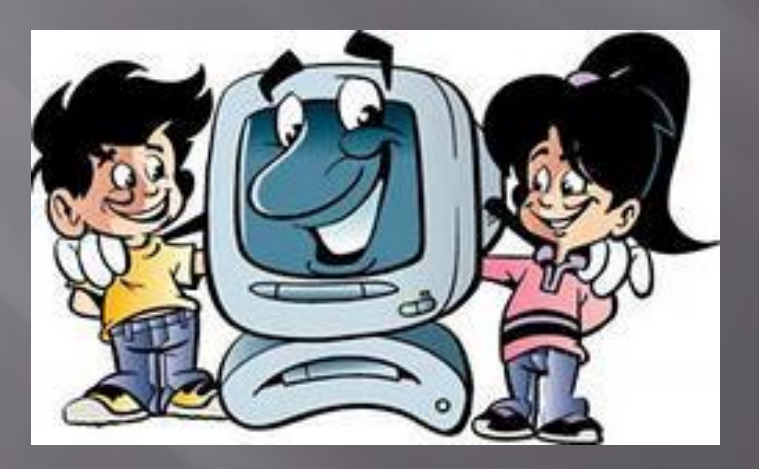

 Если пришло незнакомое вложение, ни в коем случае не запускайте его, а лучше сразу удалите и очистите корзину. Никогда не посылайте никому свой пароль.

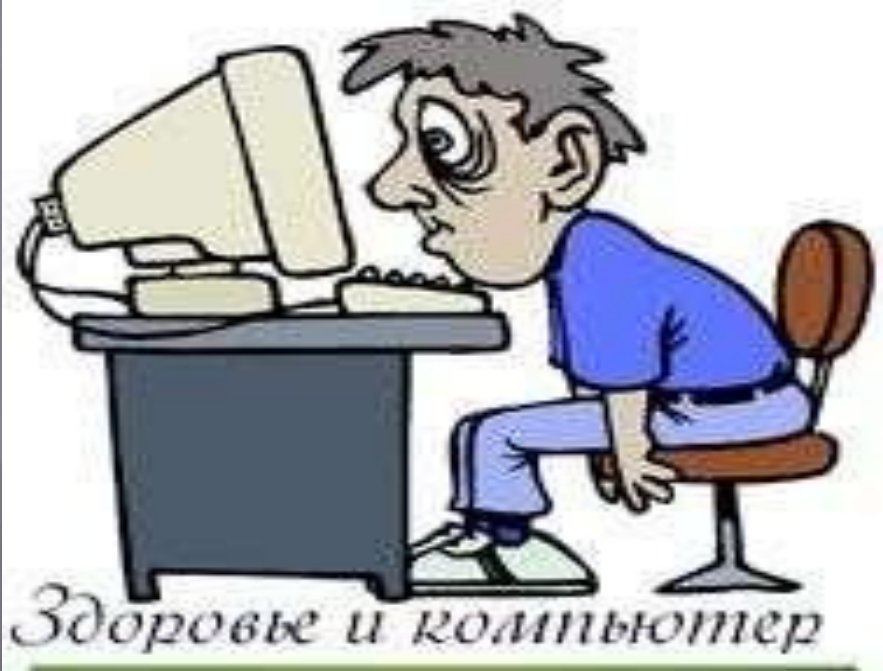

 Старайтесь использовать для паролей трудно запоминаемый набор цифр и букв. При общении в Интернет не указывать свои личные данные, а использовать псевдоним (ник)Без контроля взрослых ни в коем случае не встречаться с людьми, с которыми познакомились в сети Интернет.

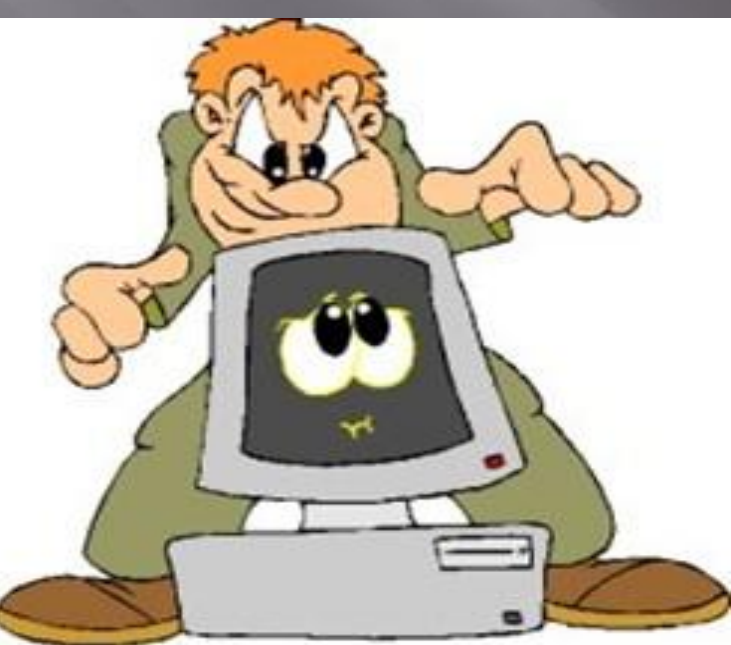

 Между членами семьи должны быть доверительные отношения, чтобы вместе просматривать содержимое сайтов. Не всей той информации, которая размещена в Интернете, можно верить.

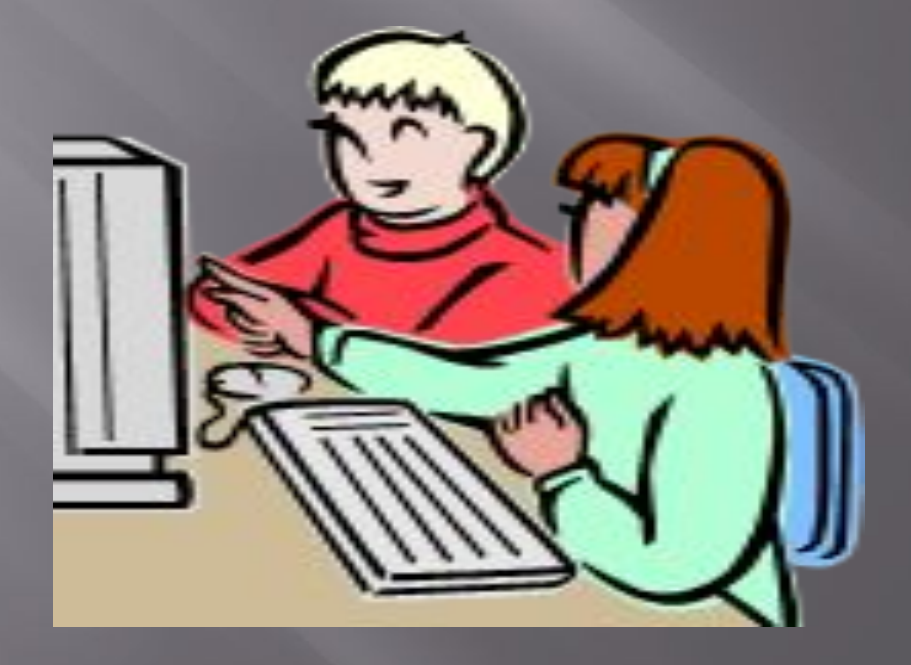

- Если в сети необходимо пройти регистрацию, то должны сделать ее так, чтобы в ней не было указано никакой личной информации
- В настоящее время существует множество программ, которые производят фильтрацию содержимого сайтов.

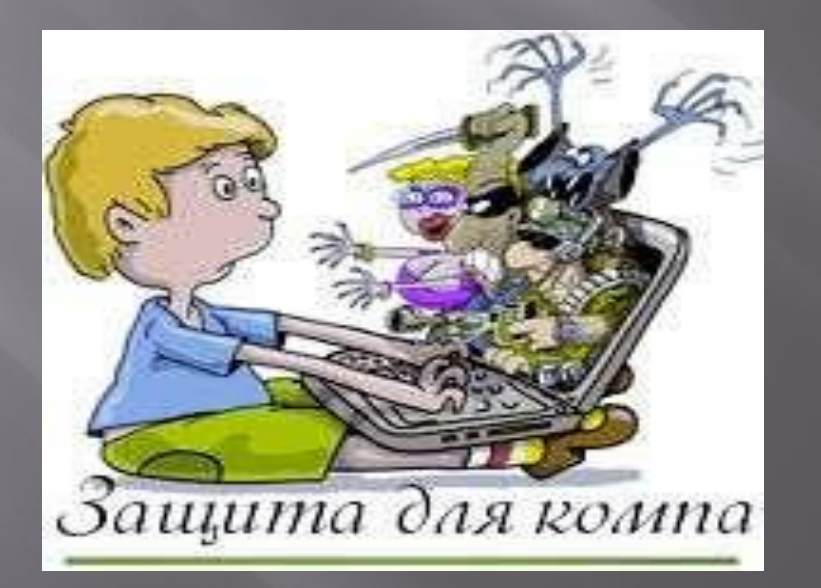

- Не оставляйте без присмотра компьютер с важными сведениям на экране.
- Опасайтесь подглядывания через плечо.
- Не сохраняйте важные сведения на общедоступном компьютере.

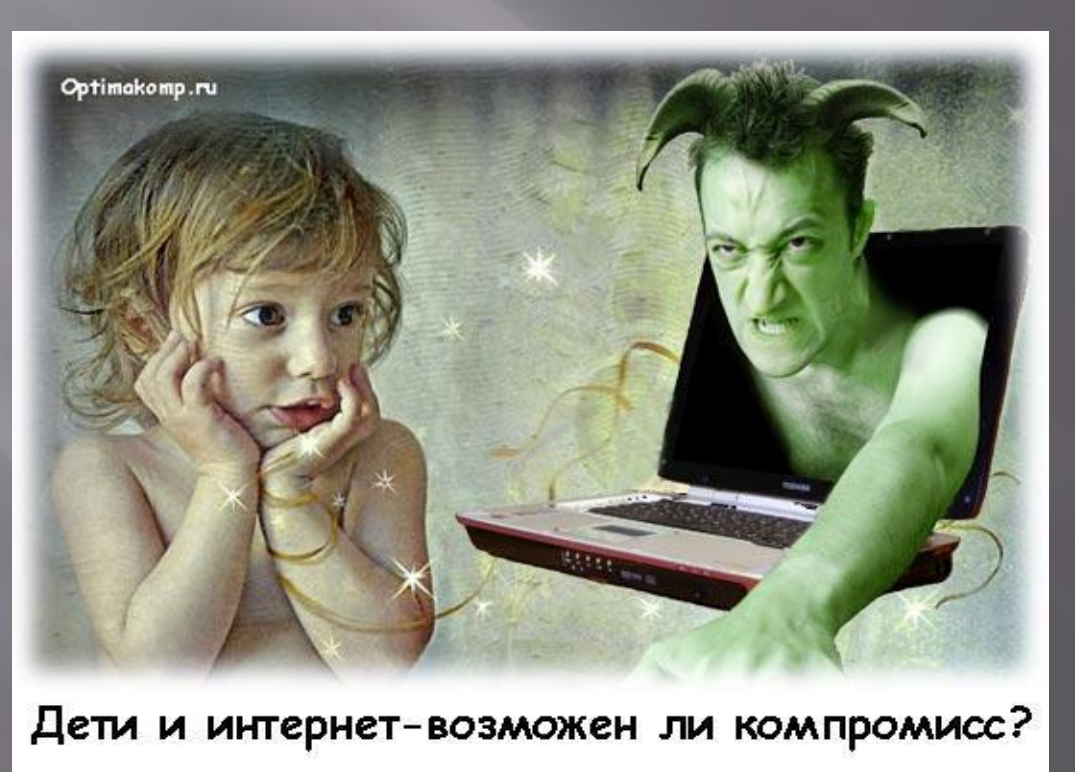

## **«***Безопасный Интернет* *хороший Интернет***»**

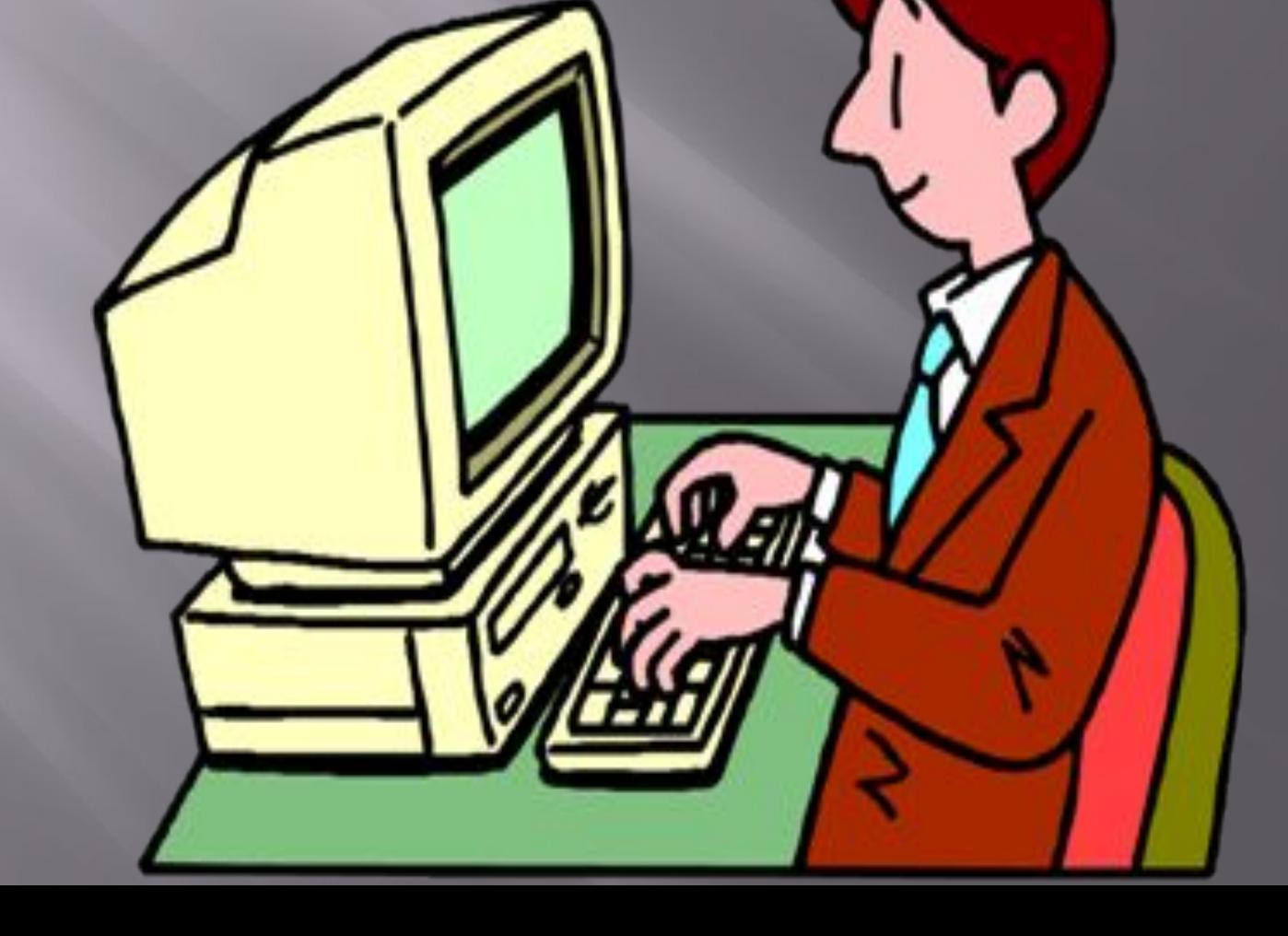